CAS Ratemaking and Product Management Seminar - March 2014

RR-2. Risk and Return Considerations in Ratemaking-Calculating the Profit Provision

Ira Robbin, PhD

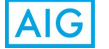

#### Ground Rules

- *•* The purpose of this session is to educate actuaries in various methods used to compute the underwriting profit provision.
- *•* There will be no discussion of the adequacy of the premium charge for any particular consumer or particular class of consumers.
- *•* All attendees should scrupulously follow anti-trust guidelines.

*2*

## CAS Antitrust Notice

- *•* The Casualty Actuarial Society is committed to adhering strictly to the letter and spirit of the antitrust laws. Seminars conducted under the auspices of the CAS are designed solely to provide a forum for the expression of various points of view on topics described in the programs or agendas for such meetings.
- *•* Under no circumstances shall CAS seminars be used as a means for competing companies or firms to reach any understanding – expressed or implied – that restricts competition or in any way impairs the ability of members to exercise independent business judgment regarding matters affecting competition.
- *•* It is the responsibility of all seminar participants to be aware of antitrust regulations, to prevent any written or verbal discussions that appear to violate these laws, and to adhere in every respect to the CAS antitrust compliance policy.

#### Disclaimers

- *•* Nothing in this presentation should be taken as a statement of the opinion of current or prior clients or employers.
- *•* While some methods may be similar to methods promulgated by regulators, practitioners should follow actual regulations in any real filing.
- *•* While some methods are similar to those in the Study Note on the CAS Syllabus, students should consult the Study Note for exact details.
- *•* No liability whatsoever is assumed for any damages, either direct or indirect, that may be attributed to use of methods discussed in this presentation.

*4*

*5*

*6*

#### Cautions

- *•* Examples are for illustrative purposes only.
- *•* Do not use the results from any example in realworld applications.
- *•* The profit load indicated from a model often depends critically on the assumptions and parameters. For ease of presentation, assumptions have been greatly simplified and hypothetical parameters have been selected.
- *•* There may be a quiz at the end so pay attention!

#### Overview

- *•* UW Profit Basics
- *•* Overview of Different Methods
- *•* Corporate and Regulatory Contexts
- *•* Offset Formulas
- *•* ROE Models
- *•* DCF and Risk-Adjusted DCF
- *•* Conclusion

# Different Types of UW Profit

- *•* Actual Achieved
	- *–* Booked to Date vs Ultimate
	- *–* PY, AY, CY
	- *–* Direct, Gross, Ceded, Net
	- *–* Stat vs GAAP
- *•* Provision in Manual Rate
- *–* Indicated, Filed, Approved
- *•* Per Risk vs Book of Business
- *•* Provision in Charged Premium *–* Competition and Market cycles

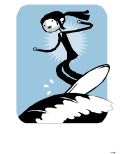

## UW Profit: Basic Equations

- *•* U = P-L-X = UPM\*P  $L = Loss + LAE$
- X = Expense including premium tax *•* CR = (L+X)/P= 1- UPM
- UPM of –100% yields CR =200%
- *•* X = FX +VXR\*P FX = Fixed expense VXR = Variable expense ratio
- *•* P= (L+FX)/(1-VXR-UPM)

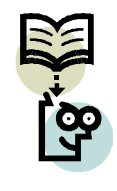

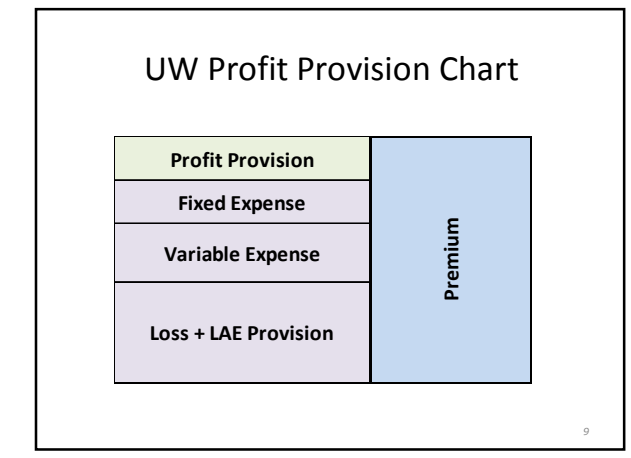

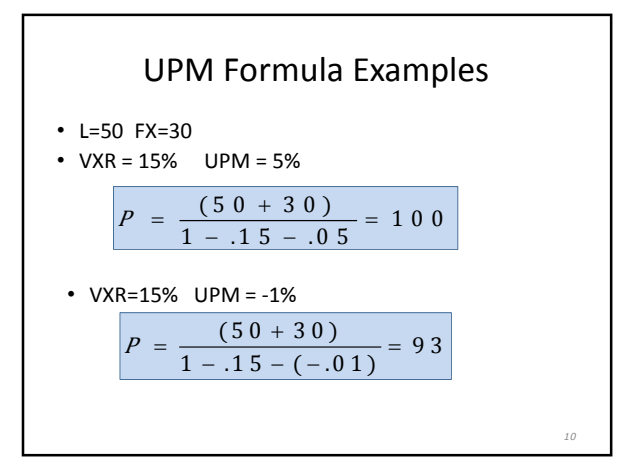

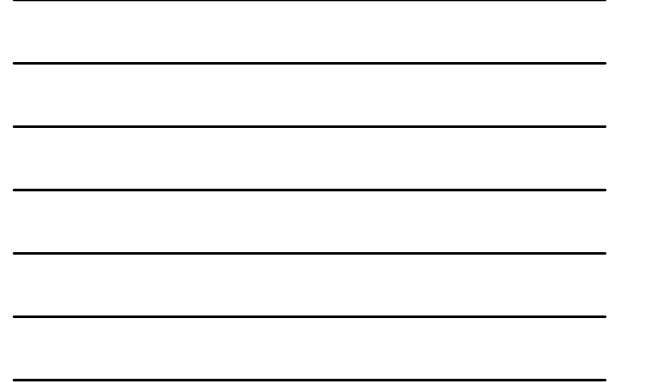

# UPM Calculation Approaches

- *•* Investment Income Adjustment
	- *–* Start with traditional profit loads
	- *–* Adjust for investment income
- *•* Total Return
	- *–* Select target return and determine capital
	- *–* Compute total return on capital
	- *–* Find profit needed to hit target return
- *•* Economic Components
	- *–* Needed premium is sum of discounted components *–* Risk reflected in discounting

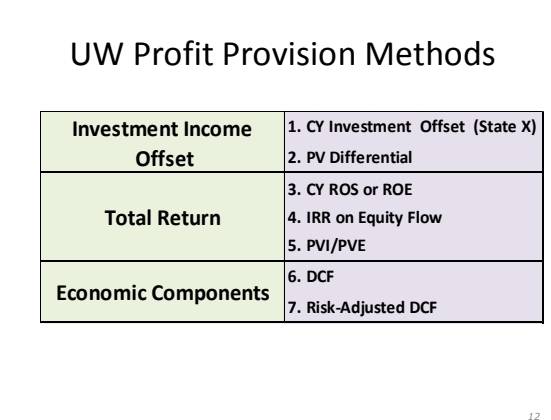

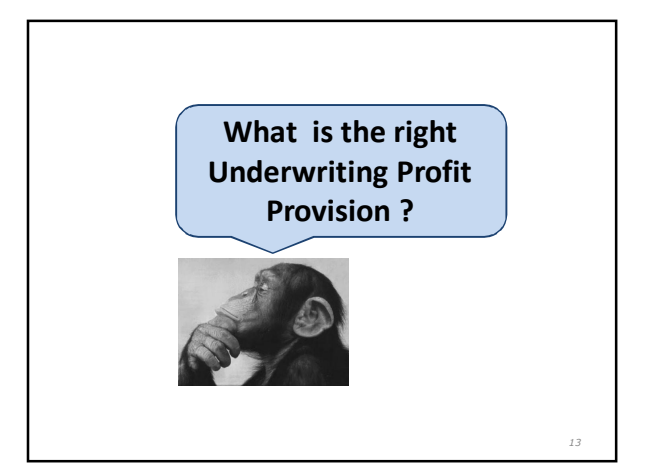

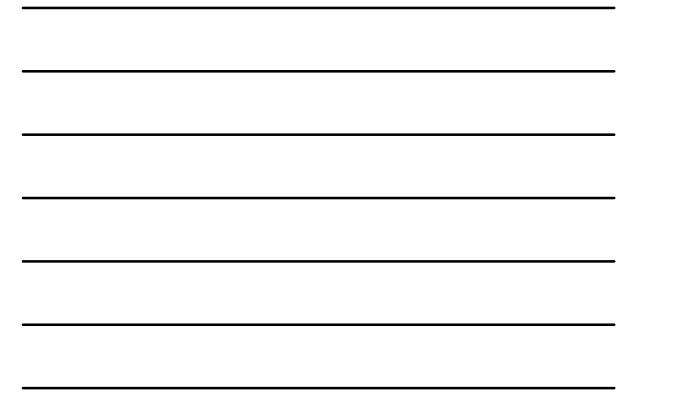

# Right Method Depends on Context

- *•* Regulatory
	- *–* Philosophy of regulation
	- *•* State controlled vs free market approaches
	- *–* Personal Lines and WC vs Commercial
	- *–* Prior approval/File and use/Use and file
- *•* Corporate
	- *–* UPM targets by LOB or Business Segment
	- *–* Pricing for target return **net of the over cycle**
	- *–* Pricing hurdle

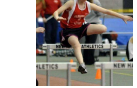

#### Recap of UW Profit Regulation

- *•* 1920's 1970's: Low interest rate era
	- *–* No explicit consideration of investment income *–* 5.0% UPM for most lines (2.5% for WC)
- *•* 1970's 90's: High rate era
	- *–* Investment income offsets
	- *–* CAPM, DCF and Risk-Adjusted DCF
	- *–* IRR on Equity Flows and PVI/PVE
- *•* Late 1990s-2000- …: Low rate era
- *–* Less interest in Inv Income regulation
- *–* Lower loss costs
- *–* Competitive rate reductions
- *–* More open competition
- *–* More ads about rate reduction

*15*

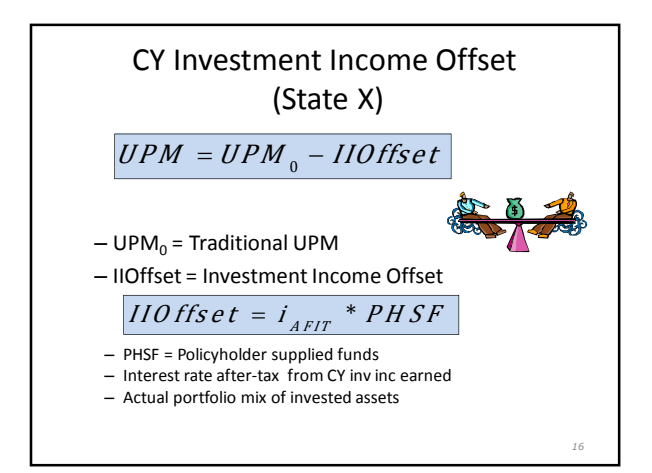

Two Components

*–* PLR = Permissible Loss Ratio

˙ Reduce for Receivables

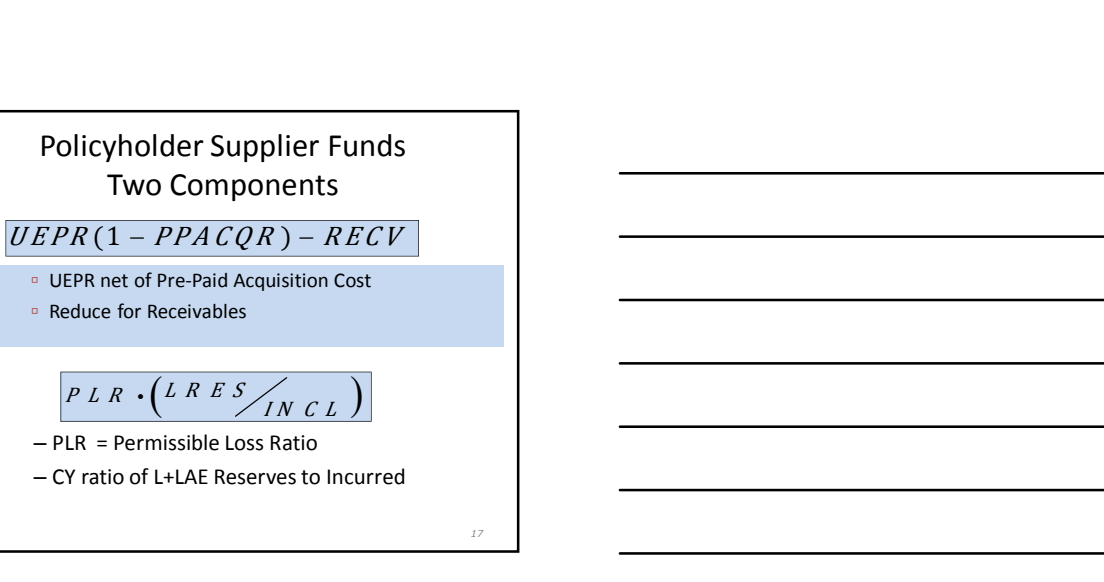

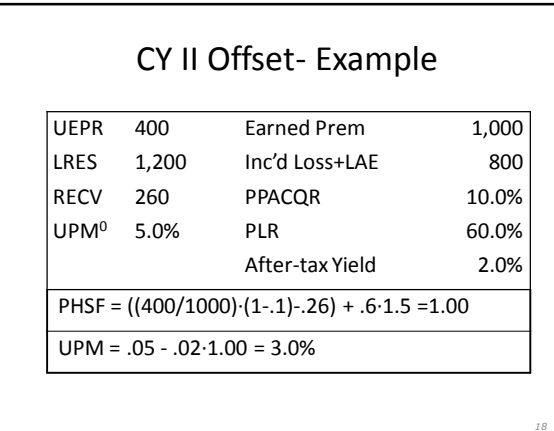

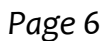

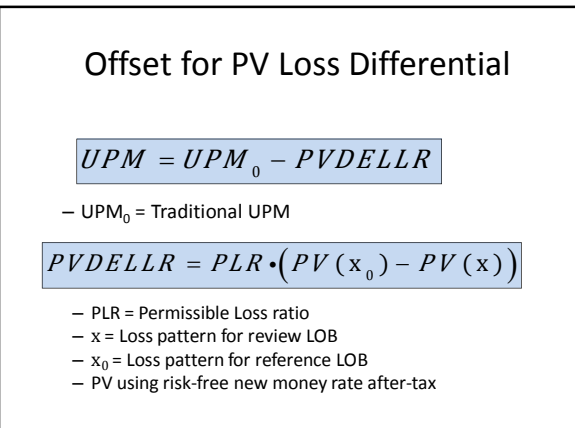

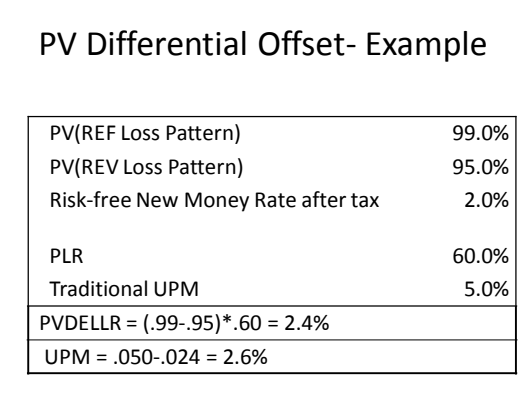

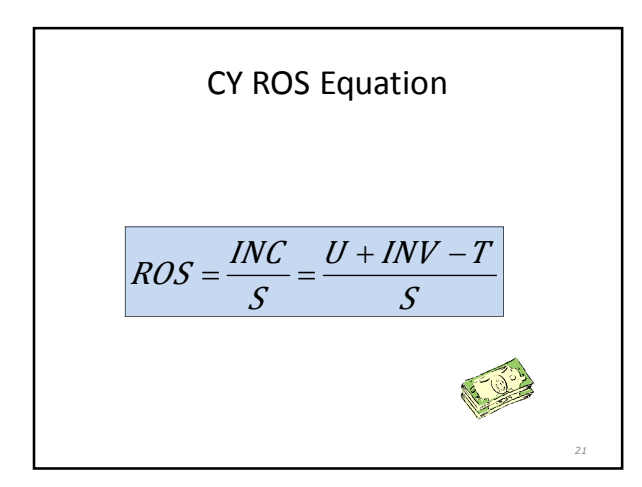

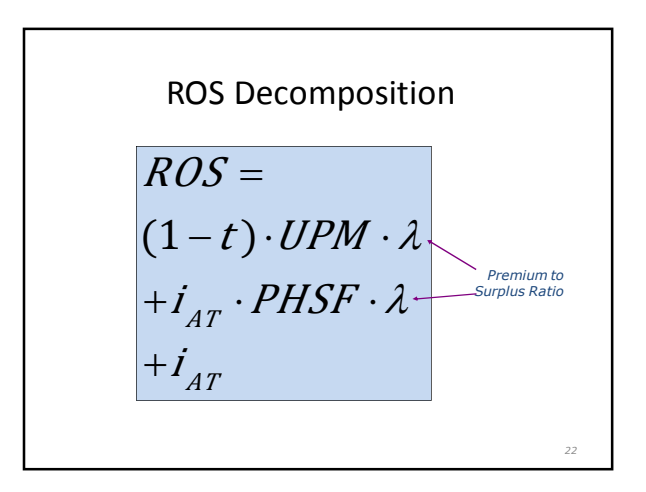

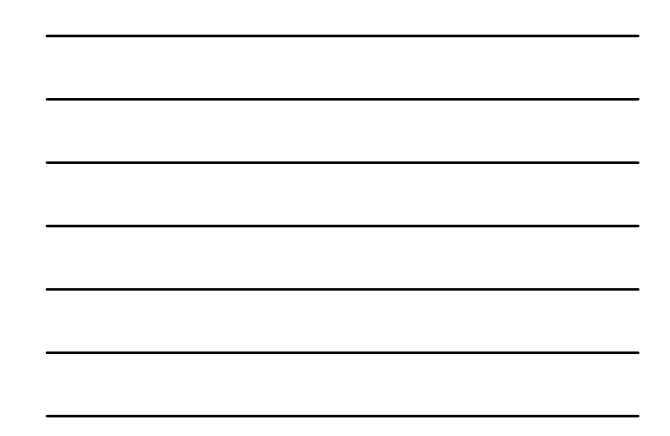

#### CY ROS

- *•* ROE vs ROS
- *•* GAAP vs STAT
	- *–* Going-concern vs Solvency
- *–* STAT defined by state regulation *•* Calendar Yr vs Policy Yr
	-
	- *–* ROE is CY
	- *–* Past decisions impact this CY *–* Ratemaking is PY and prospective

## Surplus in ROS Equation

*23*

- *•* S = Target Statutory Surplus
	- $S = P/\lambda$
	- $\lambda$  = Premium-to-Surplus leverage ratio  $\lambda$  varies by LOB
- *•* Equity vs Surplus

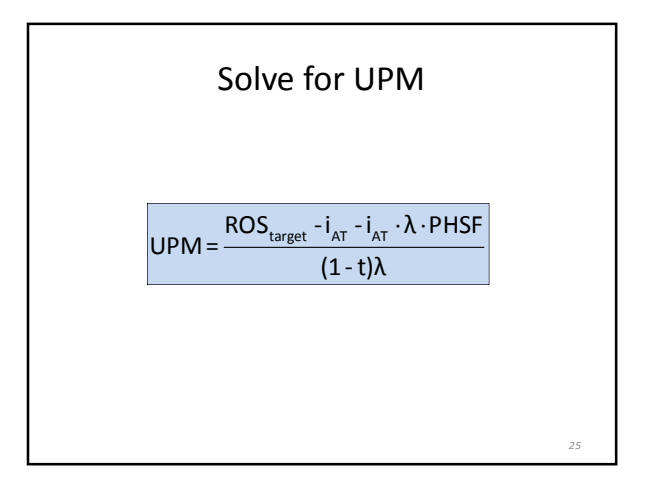

UPM to Hit CY ROS- Example

Inputs *% of P* PHSF 110.00% II afit on PHSF 2.20% 2.00 II afit on S 1.00%

After-tax yield 2.00% (1-t)UPM 2.80% tax rate 35.00% Total 6.00%

UPM 4.31% ROS 12.00%

Surplus 50.00%

target ROS 12.00%

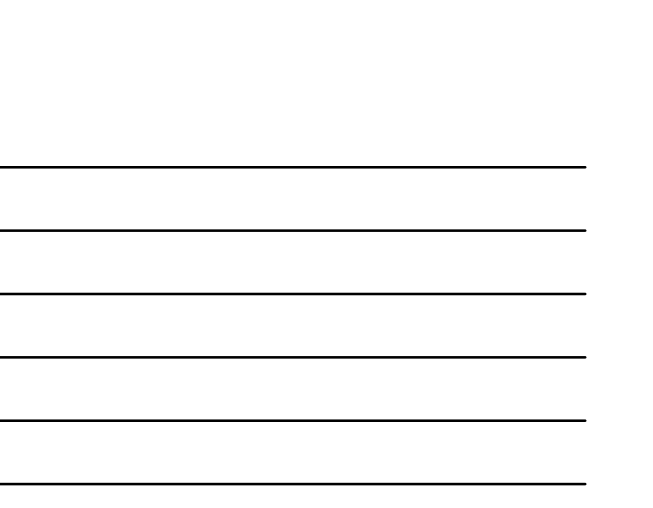

## IRR on Equity Flows

- *•* Internal Rate of Return on Individual Policy or Book of Business or LOB
	- *–* Can be used in regulatory or corporate contexts
- *•* Equity flow: flow of \$ between an equity investor and the insurance company
	- *–* Model prospective equity flows for hypothetical insurance company writing one policy
- *•* Use accounting rules, capital requirements, and other assumptions to derive income and surplus each time period.
- EQF =  $INC \Delta S$

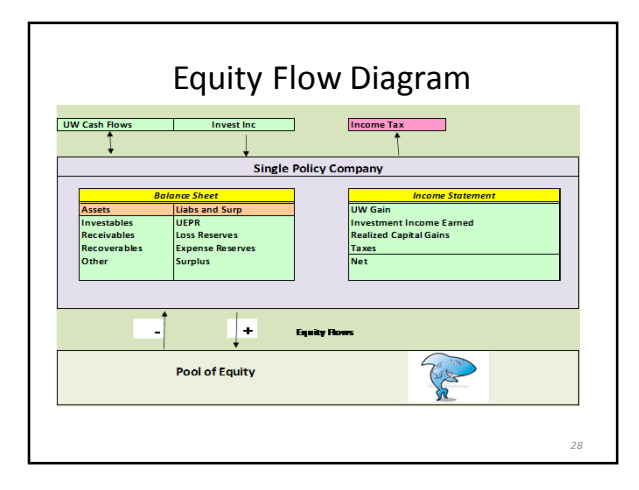

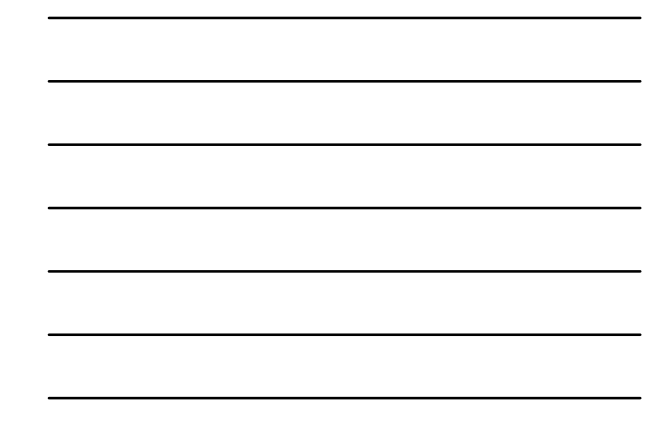

# Capital

- *•* Set Surplus = Required Capital *–* Need to specify amount and duration in model *–* Reflect UW, CAT, and Reserving risk
- *•* Not an Actual Allocation of Capital
- *•* Regulatory: RBC, RDS, Solvency II
- *•* Rating Agencies: S&P, A.M. Best, etc.
- *•* Book of Business Variation *–* Should high layer excess casualty and primary low limit casualty use the same Other Liab factors?
- *•* Individual Large Risk or Treaty Variation
	- *–* Adjust for treaty features ( e.g. reinstatements, agg caps)

#### Income and Cash Flow

- *•* UW Gain = EP –IncLoss –IncExpense *–* Defined by accounting rules *–* Does not depend on UW cash flows
- *•* Inv Inc = II on Invested Assets
- *•* Invested Assets
	- *–* Assets- Recvbl's -Recovs
- *•* Assets = Reserves + Surplus
	- *–* Balance sheet must balance
	- *–* Amounts defined by accounting rules
	- *–* UW Cash flows impact Invested Assets

*30*

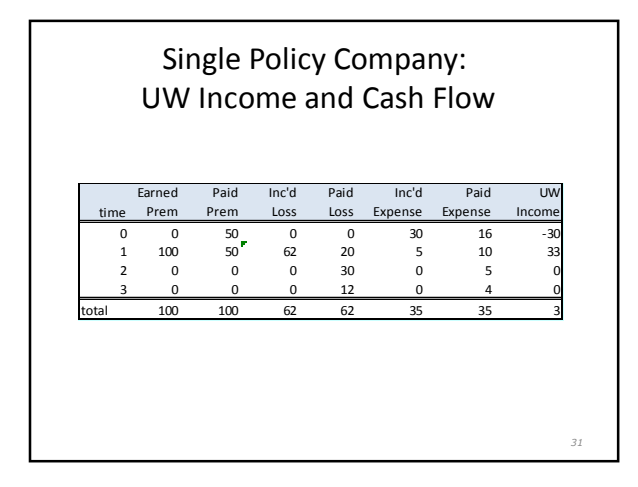

![](_page_10_Figure_2.jpeg)

![](_page_10_Figure_3.jpeg)

![](_page_10_Figure_4.jpeg)

![](_page_10_Picture_391.jpeg)

![](_page_10_Figure_6.jpeg)

![](_page_11_Figure_1.jpeg)

## IRR on Equity Flows

- *•* Typical EQ Flows in P/C insurance *–* First flow is negative
	- *–* Later flows are positive
	- *–* One sign change
- *•* IRR on EQ Flow well-defined
- *•* Solve for premium to hit IRR target

![](_page_11_Picture_8.jpeg)

![](_page_11_Figure_9.jpeg)

![](_page_12_Picture_221.jpeg)

![](_page_12_Figure_2.jpeg)

![](_page_12_Figure_3.jpeg)

![](_page_12_Figure_4.jpeg)

#### Applying CAPM to Insurance

- *•* CAPM risk–reward concept
	- *–* Reward for taking systematic risk
	- *–* No reward for diversifiable risk
	- *–* Beta =Cov of Company Stock with Market
- *•* Insurance Betas by LOB?
	- *–* Few single LOB insurance companies
	- *–* Beta=Cov of LOB UPM with stock market?
	- *–* Backward results not same as forward-looking prices?
- *•* Tax Adjustment of UPM
	- *–* Add in tax on investment income on ( assets offsetting) Surplus

![](_page_13_Figure_12.jpeg)

## Risk-Adjusted DCF

*•* Solve for UPM so that:

п

$$
PV(P, rf) =
$$
  
PV(L, r<sub>A</sub>) + PV(X, r<sub>f</sub>) + PV(FIT, r<sub>f</sub>)

- $r_f$  = risk-free new money rate  $r_A$  = risk-adjusted rate FIT = income tax including tax on inv inc on Surplus
- *•* Loss discounted at risk-adjusted rate

*42*

#### Risk-Adjusted Rate

- $r_A = r_f + \beta (E[r_m] r_f)$
- $\cdot$   $\beta$  = Cov of liabilities with market
- While  $\beta$ >0 for assets, the  $\beta$  here is for liabilities. Thus:
- $\beta$ <0 and  $r_A$  <  $r_f$
- How to get β by LOB?
- When r<sub>f</sub> is low, we can get a risk-adjusted rate less than 0 since  $\beta$  <0.

![](_page_14_Picture_277.jpeg)

![](_page_14_Picture_278.jpeg)

![](_page_14_Figure_10.jpeg)

## Conclusion

- *•* Use appropriate method for situation
- *•* Select parameters consistent with method used
- *•* Questions

![](_page_15_Picture_5.jpeg)